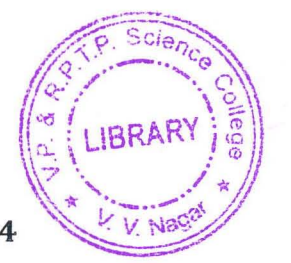

 $: \mathbb{R} \rightarrow \mathbb{R}$  . The set of  $\mathbb{R} \rightarrow \mathbb{R}$ 

 $V^{\mathcal{I}} \cdot V^{\mathcal{I}}$  .

## V.P. & R.P.T.P. Science College  $\bigcap_{|\alpha|}^{\infty}$  LIBRAR T Y BSc (SEMESTER - VI) FIRST INTERNAL EXAMNINATION -MARCH, 2014 US06CCSC03

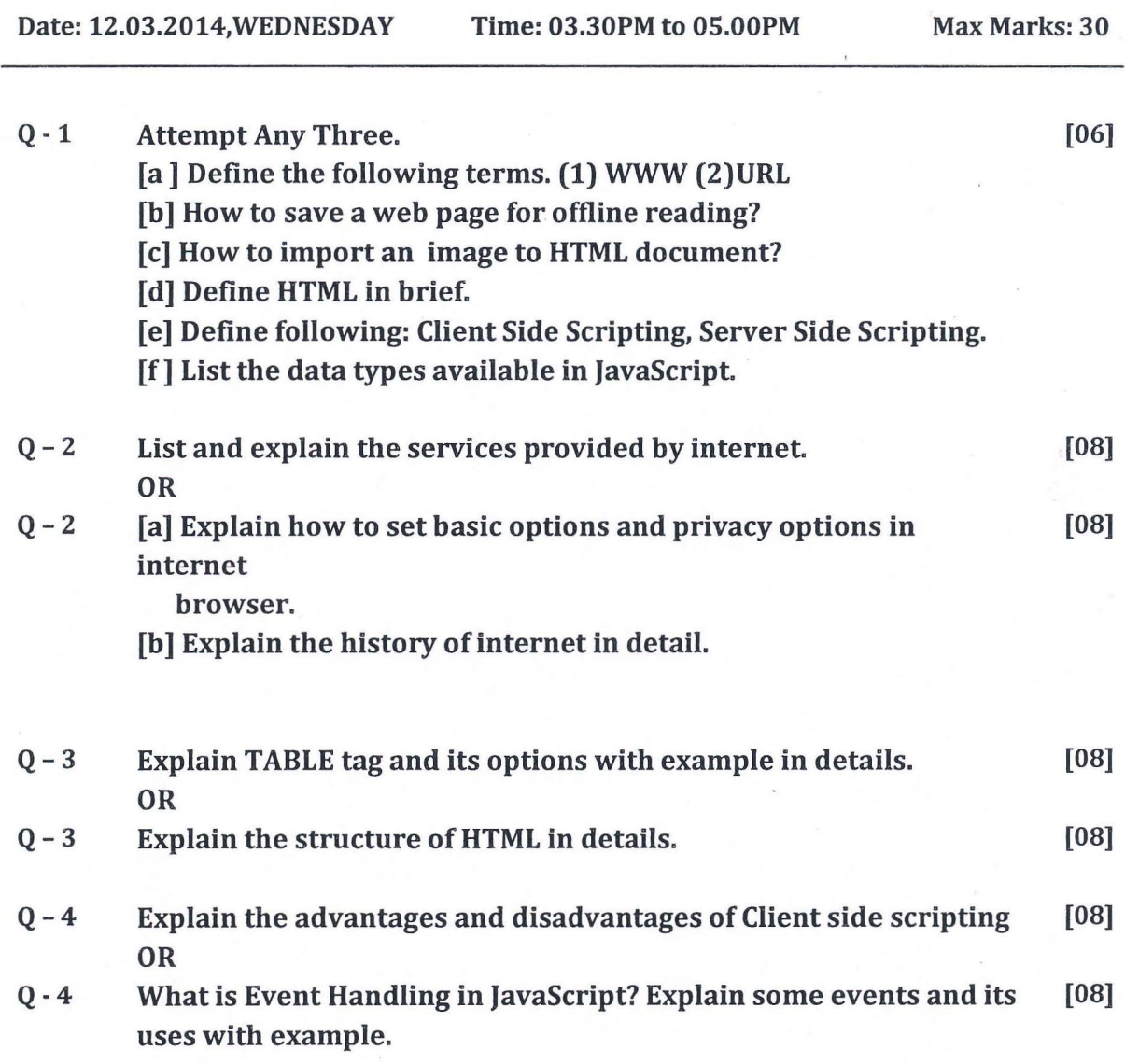

## \*\*\* **BEST OF LUCK** \*\*\*